# ASTA

# The ASTA team

# **Contents**

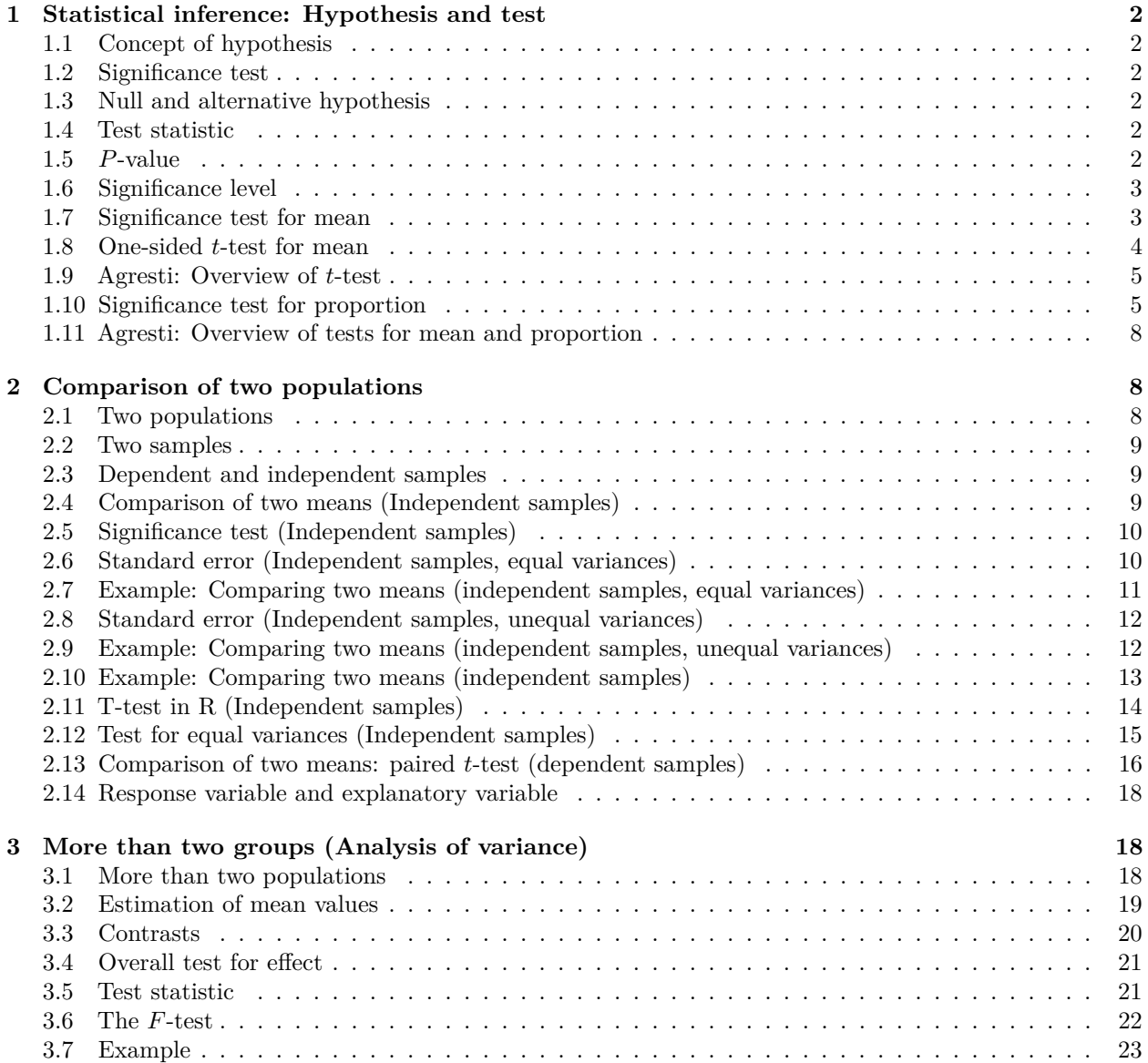

# <span id="page-1-0"></span>**1 Statistical inference: Hypothesis and test**

## <span id="page-1-1"></span>**1.1 Concept of hypothesis**

- A **hypothesis** is a statement about a given population. Usually it is stated as a population parameter having a given value or being in a certain interval.
- Examples:
	- **–** Quality control of products: The hypothesis is that the products e.g. have a certain weight, a given power consumption or a minimal durability.
	- **–** Scientific hypothesis: There is no dependence between a company's age and level of return.

#### <span id="page-1-2"></span>**1.2 Significance test**

- A significance test is used to investigate, whether data is contradicting the hypothesis or not.
- If the hypothesis says that a parameter has a certain value, then the test should tell whether the sample estimate is "far" away from this value.
- For example:
	- **–** Waiting times in a queue. We sample *n* customers and count how many that have been waiting more than 5 minutes. The company policy is that at most 10% of the customers should wait more than 5 minutes. In a sample of size  $n = 32$  we observe 4 with waiting time above 5 minutes, i.e. the estimated proportion is  $\hat{\pi} = \frac{4}{32} = 12.5\%$ . Is this "much more" than (i.e. significantly different from) 10%?
	- **–** The blood alcohol level of a student is measured 4 times with the values 0*.*504*,* 0*.*500*,* 0*.*512*,* 0*.*524, i.e. the estimated mean value is  $\bar{y} = 0.51$ . Is this "much different" than a limit of 0.5?

#### <span id="page-1-3"></span>**1.3 Null and alternative hypothesis**

- **The null hypothesis** denoted  $H_0$  usually specifies that a population parameter has some given value. E.g. if  $\mu$  is the mean blood alcohol level we can state the null hypothesis  $- H_0: \mu = 0.5.$
- The **alternative hypothesis** denoted *H<sup>a</sup>* usually specifies that the population parameter is contained in a given set of values different than the null hypothesis. E.g. if  $\mu$  again is the population mean of a blood alcohol level measurement, then
	- the null hypothesis is  $H_0: \mu = 0.5$
	- $-$  the alternative hypothesis is  $H_a: \mu \neq 0.5$ .

#### <span id="page-1-4"></span>**1.4 Test statistic**

• We consider a population parameter  $\mu$  and write the null hypothesis

$$
H_0: \mu = \mu_0,
$$

where  $\mu_0$  is a known number, e.g.  $\mu_0 = 0.5$ .

- Based on a sample we have an estimate  $\hat{\mu}$ .
- A **test statistic** *T* will typically depend on  $\hat{\mu}$  and  $\mu_0$  (we may write this as  $T(\hat{\mu}, \mu_0)$ ) and measures "how far from  $\mu_0$  is  $\hat{\mu}$ ?"
- Often we use  $T(\hat{\mu}, \mu_0) =$  "the number of standard deviations from  $\hat{\mu}$  to  $\mu_0$ ".
- For example it would be very unlikely to be more than 3 standard deviations from  $\mu_0$ , i.e. in that case  $\mu_0$  is probably not the correct value of the population parameter.

#### <span id="page-1-5"></span>**1.5** *P***-value**

- We consider
	- **–** *H*0: a null hypothesis.
	- **–** *Ha*: an alternative hypothesis.
	- **–** *T*: a test statistic, where the value calculated based on the current sample is denoted *tobs*.
- To investigate the plausibility of  $H_0$ , we measure the evidence against  $H_0$  by the so-called *p*-value:
	- **–** The *p*-value is the probability of observing a more extreme value of *T* (if we were to repeat the experiment) than  $t_{obs}$  *under the assumption that*  $H_0$  *is true.*
	- **–** "Extremity" is measured relative to the alternative hypothesis; a value is considered extreme if it is "far from"  $H_0$  and "closer to"  $H_a$ .
	- **–** If the *p*-value is small then there is a small probability of observing *tobs* if *H*<sup>0</sup> is true, and thus *H*<sup>0</sup> is not very probable for our sample and we put more support in  $H_a$ , so:

#### The smaller the *p*-value, the less we trust  $H_0$ .

• What is a small *p*-value? If it is below 5% we say it is **significant** at the 5% level.

#### <span id="page-2-0"></span>**1.6 Significance level**

- We consider
	- $H_0$ : a null hypothesis.
	- **–** *Ha*: an alternative hypothesis.
	- **–** *T*: a test statistic, where the value calculated based on the current sample is denoted *tobs* and the corresponding *p*-value is *pobs*.
- Small values of  $p_{obs}$  are critical for  $H_0$ .
- In practice it can be necessary to decide whether or not we are going to reject *H*0.
- The decision can be made if we previously have decided on a so-called  $\alpha$ -level, where
	- $\alpha$  is a given percentage
		- we reject  $H_0$ , if  $p_{obs}$  is less than or equal to  $\alpha$
		- $-\alpha$  is called the **significance level** of the test
		- **–** typical choices of *α* are 5% or 1%.

#### <span id="page-2-1"></span>**1.7 Significance test for mean**

#### **1.7.1 Two-sided** *t***-test for mean:**

- We assume that data is a sample from  $norm(\mu, \sigma)$ .
- The estimates of the population parameters are  $\hat{\mu} = \bar{y}$  and  $\hat{\sigma} = s$  based on *n* observations.
- Null hypothesis:  $H_0: \mu = \mu_0$ , where  $\mu_0$  is a known value.
- **Two-sided alternative hypothesis**:  $H_a: \mu \neq \mu_0$ .
- Observed test statistic:  $t_{obs} = \frac{\bar{y} \mu_0}{se}$ , where  $se = \frac{s}{\sqrt{n}}$ .
- I.e.  $t_{obs}$  measures, how many standard deviations (with  $\pm$  sign) the empirical mean lies away from  $\mu_0$ .
- If  $H_0$  is true, then  $t_{obs}$  is an observation from the *t*-distribution with  $df = n 1$ .
- *P*-value: Values bigger than  $|t_{obs}|$  or less than  $-|t_{obs}|$  puts more support in  $H_a$  than  $H_0$ .
- The *p*-value = 2 x "upper tail probability of  $|t_{obs}|$ ". The probability is calculated in the *t*-distribution with *df* degrees of freedom.

#### **1.7.2 Example: Two-sided** *t***-test**

- Blood alcohol level measurements: 0*.*504*,* 0*.*500*,* 0*.*512*,* 0*.*524.
- These are assumed to be a sample from a normal distribution.
- We calculate
	- $\bar{y} = 0.51$  and  $s = 0.0106$
	- $se = \frac{s}{\sqrt{n}} = \frac{0.0106}{\sqrt{4}}$  $\frac{106}{4} = 0.0053.$
	- $H_0: \mu = 0.5$ , i.e.  $\mu_0 = 0.5$ .
	- $t_{obs} = \frac{\bar{y} \mu_0}{se} = \frac{0.51 0.5}{0.0053} = 1.89.$
- So we are almost 2 standard deviations from 0*.*5. Is this extreme in a *t*-distribution with 3 degrees of freedom?

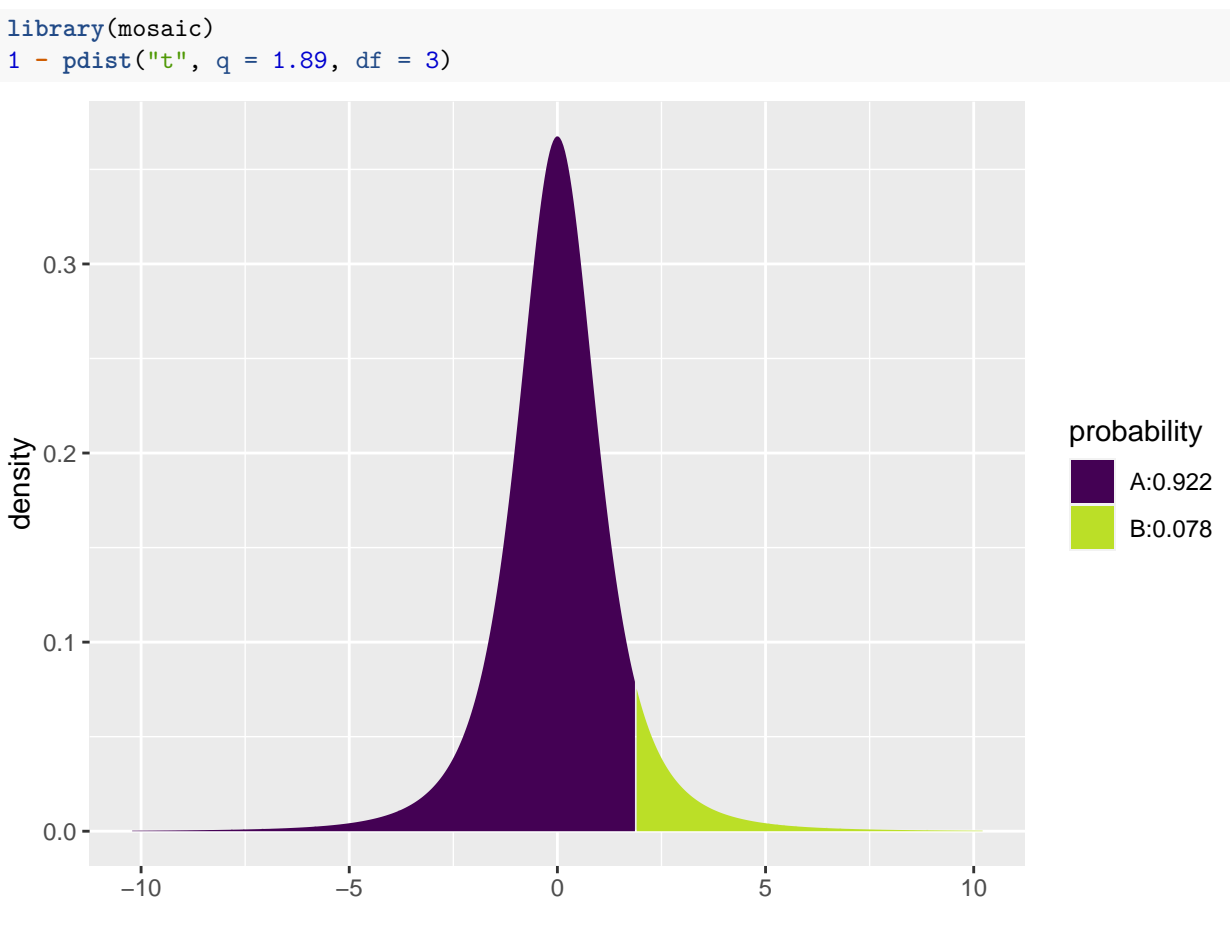

# ## [1] 0.07757725

# <span id="page-3-0"></span>**1.8 One-sided** *t***-test for mean**

The book also discusses one-sided *t*-tests for the mean, but we will not use those in the course.

<sup>•</sup> The *p*-value is 2 $\cdot$  0.078, i.e. more than 15%. On the basis of this we do not reject  $H_0$ .

## <span id="page-4-0"></span>**1.9 Agresti: Overview of** *t***-test**

TABLE 6.3: The Five Parts of Significance Tests for Population Means

#### 1. **Assumptions** Quantitative variable Randomization Normal population (robust, especially for two-sided  $H_a$ , large n) 2. **Hypotheses** *H*<sub>0</sub>:  $\mu = \mu_0$  $H_a$ :  $\mu \neq \mu_0$  (or  $H_a$ :  $\mu > \mu_0$  or  $H_a$ :  $\mu < \mu_0$ ) 3. **Test statistic**

$$
t = \frac{\overline{y} - \mu_0}{se} \text{ where } se = \frac{s}{\sqrt{n}}
$$

#### $4.$ P-value

In t curve, use

- $P =$  Two-tail probability for  $H_a$ :  $\mu \neq \mu_0$
- P = Probability to right of observed t-value for  $H_a$ :  $\mu > \mu_0$
- P = Probability to left of observed t-value for  $H_a$ :  $\mu < \mu_0$

#### 5. **Conclusion**

Report P-value. Smaller P provides stronger evidence against  $H_0$  and supporting  $H_a$ . Can reject  $H_0$  if  $P \le \alpha$ -level.

# <span id="page-4-1"></span>**1.10 Significance test for proportion**

- Consider a sample of size *n*, where we observe whether a given property is present or not.
- The relative frequency of the property in the population is  $\pi$ , which is estimated by  $\hat{\pi}$ .
- Null hypothesis:  $H_0: \pi = \pi_0$ , where  $\pi_0$  is a known number.
- **Two-sided alternative** hypothesis:  $H_a: \pi \neq \pi_0$ .
- *If*  $H_0$  *is true* the standard error for  $\hat{\pi}$  is given by  $se_0 = \sqrt{\frac{\pi_0(1-\pi_0)}{n}}$ .
- Observed test statistic:  $z_{obs} = \frac{\hat{\pi} \pi_0}{se_0}$
- I.e.  $z_{obs}$  measures, how many standard deviations (with  $\pm$  sign) there is from  $\hat{\pi}$  to  $\pi_0$ .

#### **1.10.1 Approximate test**

• If both  $n\hat{\pi}$  and  $n(1-\hat{\pi})$  are larger than 15 we know from previously that  $\hat{\pi}$  follows a normal distribution (approximately), i.e.

**–** If *H*<sup>0</sup> is true, then *zobs* is an observation from the standard normal distribution.

- *P*-value for **two-sided** test: Values greater than  $|z_{obs}|$  or less than  $-|z_{obs}|$  point more towards  $H_a$  than  $H_0$ .
- The *p*-value=2 x "upper tail probability for  $|z_{obs}|$ ". The probability is calculated in the standard normal distribution.

#### **1.10.2 Example: Approximate test**

- We consider a study from Florida Poll 2006:
	- **–** In connection with problems financing public service a random sample of 1200 individuals were asked whether they preferred less service or tax increases.
	- **–** 52% preferred tax increases. Is this enough to say that the proportion is significantly different from fifty-fifty?
- Sample with  $n = 1200$  observations and estimated proportion  $\hat{\pi} = 0.52$ .
- Null hypothesis  $H_0$ :  $\pi = 0.5$ .
- Alternative hypothesis  $H_a: \pi \neq 0.5$ .
- Standard error  $se_0 = \sqrt{\frac{\pi_0(1-\pi_0)}{n}} = \sqrt{\frac{0.5 \times 0.5}{1200}} = 0.0144$
- Observed test statistic  $z_{obs} = \frac{\hat{\pi} \pi_0}{se_0} = \frac{0.52 0.5}{0.0144} = 1.39$
- "upper tail probability for 1.39" in the standard normal distribution is 0.0823, i.e. we have a *p*-value of 2·  $0.0823 \approx 16\%$ .
- Conclusion: There is not sufficient evidence to reject  $H_0$ , i.e. we do not reject that the preference in the population is fifty-fifty.
- Note, the above calculations can also be performed automatically in **R** by (a little different results due to rounding errors in the manual calculation):

```
count <- 1200 * 0.52 # number of individuals preferring tax increase
prop.test(x = count, n = 1200, correct = F)
```

```
##
## 1-sample proportions test without continuity correction
##
## data: count out of 1200
## X-squared = 1.92, df = 1, p-value = 0.1659
## alternative hypothesis: true p is not equal to 0.5
## 95 percent confidence interval:
## 0.4917142 0.5481581
## sample estimates:
## p
## 0.52
```
#### **1.10.3 Binomial (exact) test**

- Consider again a sample of size *n*, where we observe whether a given property is present or not.
- The relative frequency of the property in the population is *π*, which is estimated by *π*ˆ.
- Let  $y_+ = n\hat{\pi}$  be the frequency (total count) of the property in the sample.
- It can be shown that  $y_+$  follows the **binomial distribution** with size parameter *n* and success probability  $\pi$ . We use  $Bin(n, \pi)$  to denote this distribution.
- Null hypothesis:  $H_0: \pi = \pi_0$ , where  $\pi_0$  is a known number.
- Alternative hypothesis:  $H_a: \pi \neq \pi_0$ , where  $\pi_0$  is a known number.
- *P*-value for **two-sided** binomial test:
	- **–** If *y*<sup>+</sup> ≥ *nπ*0: 2 x "upper tail probability for *y*+" in the *Bin*(*n, π*0) distribution.
	- **–** If  $y_+ < n\pi_0$ : 2 x "lower tail probability for  $y_+$ " in the  $Bin(n, \pi_0)$  distribution.

#### **1.10.4 Example: Binomial test**

- Experiment with  $n = 30$ , where we have  $y_{+} = 14$  successes.
- We want to test  $H_0: \pi = 0.3$  vs.  $H_a: \pi \neq 0.3$ .
- Since  $y_+ > n\pi_0 = 9$  we use the upper tail probability corresponding to the sum of the height of the red lines to the right of 14 in the graph below. (Notice, the graph continues on the right hand side to  $n = 30$ , but it has been cut off for illustrative purposes.)
- The upper tail probability from 14 and up (i.e. greater than 13) is:

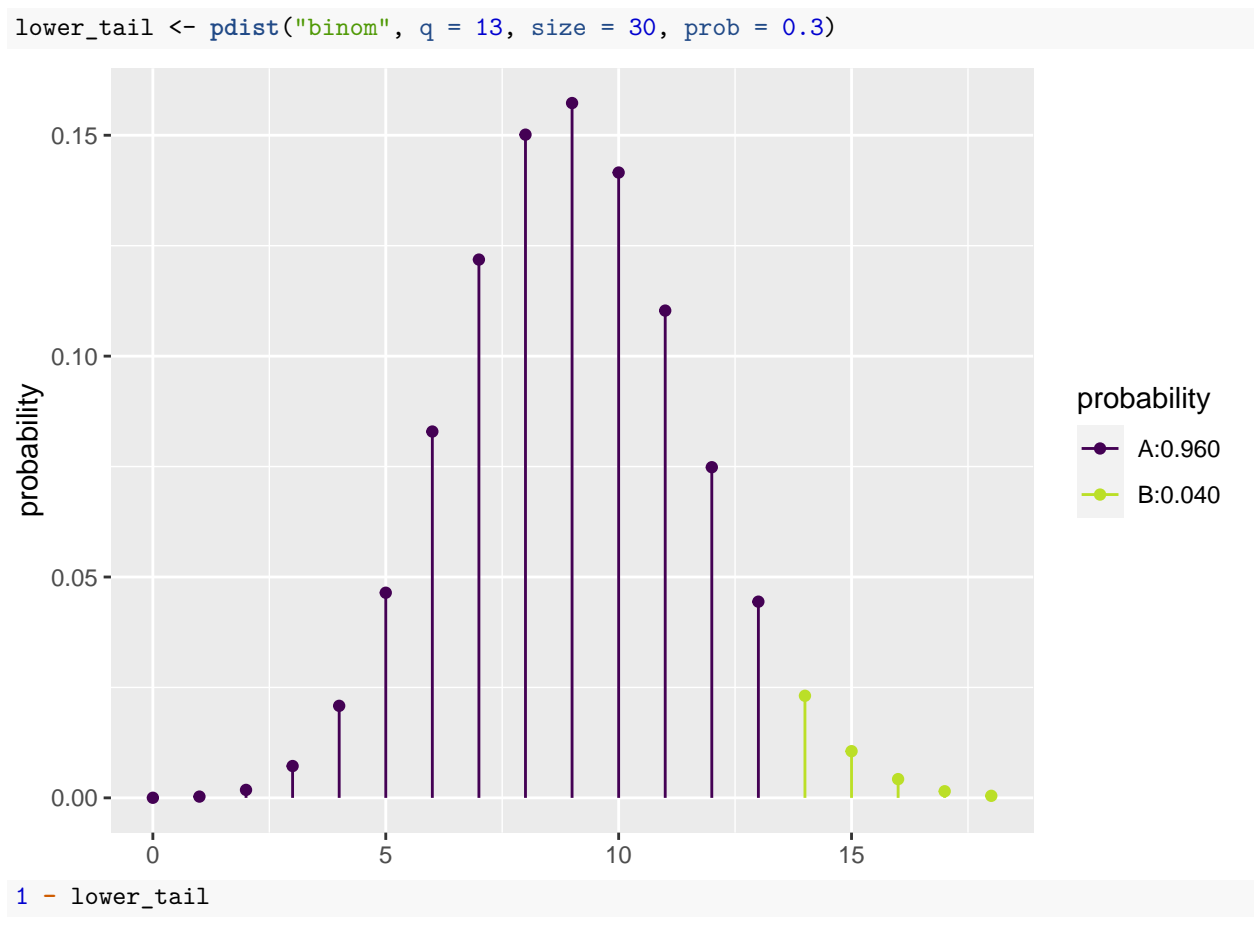

## [1] 0.04005255

• The two-sided *p*-value is then  $2 \times 0.04 = 0.08$ .

#### **1.10.5 Binomial test in R**

- We return to the Chile data, where we again look at the variable sex.
- Let us test whether the proportion of females is different from 50 %, i.e., we look at  $H_0: \pi = 0.5$  and  $H_a: \pi \neq 0.5$ , where  $\pi$  is the unknown population proportion of females.

```
Chile <- read.delim("https://asta.math.aau.dk/datasets?file=Chile.txt")
binom{m}{r} sex, data = Chile, p = 0.5, conf. level = 0.95)
```
## ## ## ## data: Chile\$sex [with success = F] ## number of successes = 1379, number of trials = 2700, p-value = 0.2727 ## alternative hypothesis: true probability of success is not equal to 0.5 ## 95 percent confidence interval:

```
## 0.4916971 0.5297610
## sample estimates:
## probability of success
## 0.5107407
```
- The *p*-value for the binomial exact test is 27%, so there is no significant difference between the proportion of males and females.
- The approximate test has a *p*-value of 26%, which can be calculated by the command

**prop.test**( **~** sex, data = Chile, p = 0.5, conf.level = 0.95, correct = FALSE)

(note the additional argument correct = FALSE).

# <span id="page-7-0"></span>**1.11 Agresti: Overview of tests for mean and proportion**

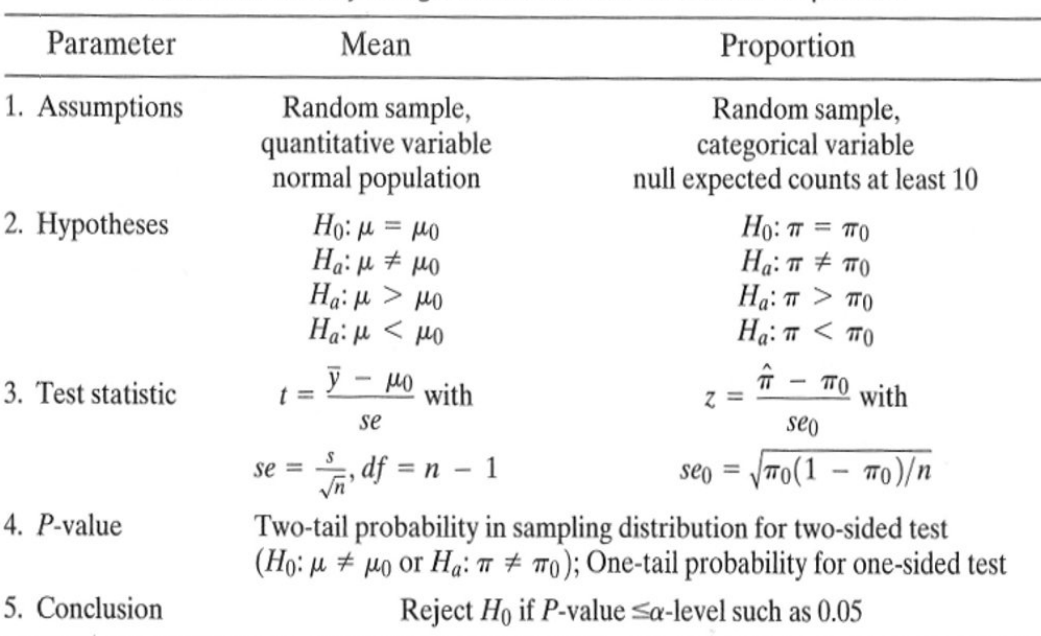

TABLE 6.7: Summary of Significance Tests for Means and Proportions

# <span id="page-7-1"></span>**2 Comparison of two populations**

# <span id="page-7-2"></span>**2.1 Two populations**

- Consider two populations:
	- **–** Population 1 has mean *µ*<sup>1</sup> and standard deviation *σ*1.
	- **–** Population 2 has mean *µ*<sup>2</sup> and standard deviation *σ*2.
- We want to compare the means by looking at the difference  $\mu_1 \mu_2$ .

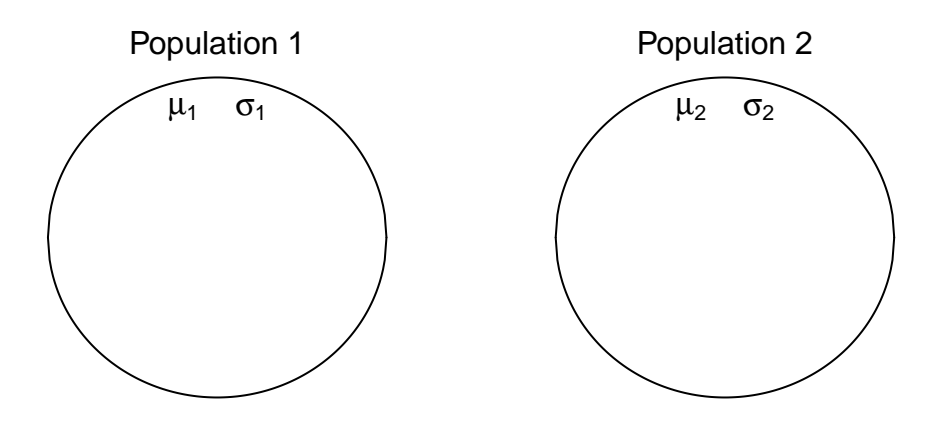

# <span id="page-8-0"></span>**2.2 Two samples**

- We now take a sample from each population.
	- The sample from Population 1 has sample mean  $\bar{x}_1$ , sample standard deviation  $s_1$  and sample size *n*1.
	- The sample from Population 2 has sample mean  $\bar{x}_2$ , sample standard deviation  $s_2$  and sample size *n*2.

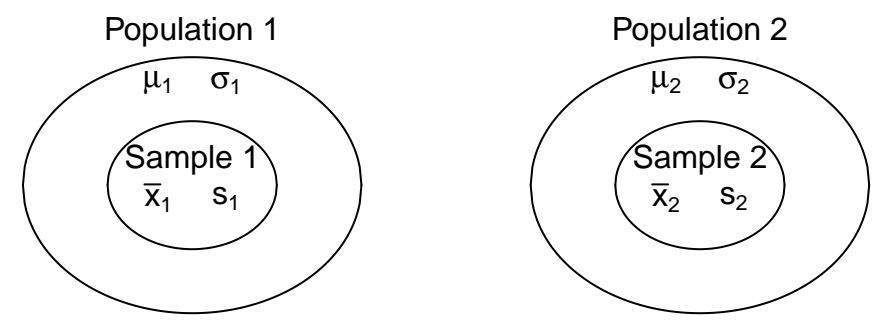

#### <span id="page-8-1"></span>**2.3 Dependent and independent samples**

- We distinguish between two types of samples:
	- **–** The two samples are **independent**.
	- **–** The two samples are **paired**.
- **Example:** Suppose we consider the fuel consumption of cars.
	- **–** If we compare two samples of cars with different engine types, then the two samples are *independent*, since each car can only have one of the two engine types.
	- **–** If we compare the fuel consumption of cars at two different speed levels by testing each car at both speed levels, then then samples are *paired*.

# <span id="page-8-2"></span>**2.4 Comparison of two means (Independent samples)**

- We consider the situation, where we have two independent samples of a quantitative variable.
- We estimate the difference  $\mu_1 \mu_2$  by

$$
d=\bar{x}_1-\bar{x}_2.
$$

• Assume that we can find the **estimated standard error**  $se_d$  of the difference.

• If the samples come from two normal distributions, or if both samples are large  $(n_1, n_2 \geq 30)$ , then one can show

$$
T_{obs} = \frac{(\bar{X}_1 - \bar{X}_2) - (\mu_1 - \mu_2)}{se_d} \sim \mathbf{t}(df),
$$

where  $t(df)$  is a *t*-distribution with *df* degrees of freedom.

• By the usual procedure, we can use this to construct a confidence interval for the unknown population difference of means  $\mu_1 - \mu_2$  by

$$
(\bar{x}_1 - \bar{x}_2) \pm t_{crit} s e_d,
$$

where the critical *t*-score, *tcrit*, is determined by the confidence level and the *df*.

#### <span id="page-9-0"></span>**2.5 Significance test (Independent samples)**

- We may be interested the testing the **null-hypothesis** that the population means are the same, which we can formulated as:
	- $H_0: \mu_1 \mu_2 = 0.$

$$
- H_a: \mu_1 - \mu_2 \neq 0.
$$

• If the null hypothesis is true, then the **test statistic**:

$$
T_{obs} = \frac{(\bar{X}_1 - \bar{X}_2) - 0}{se_d},
$$

has a *t*-distribution with *df* degrees of freedom.

- The **p-value** is the probability of observing something further away from 0 than  $t_{obs}$  in a  $t(df)$ distribution.
- It remains to find the estimated standard error *se<sup>d</sup>* and the degrees of freedom *df*. We distinguish between two cases:
	- The two populations have equal variances  $\sigma_1^2 = \sigma_2^2$ .
	- **–** The two populations have different variances  $\sigma_1^2 \neq \sigma_2^2$ .

### <span id="page-9-1"></span>**2.6 Standard error (Independent samples, equal variances)**

• The standard error of  $d = \bar{x}_1 - \bar{x}_2$  is given by the formula:

$$
\sqrt{\frac{\sigma_1^2}{n_1}+\frac{\sigma_2^2}{n_2}}.
$$

• If the **variances are equal**,  $\sigma_1^2 = \sigma_2^2$ , then we estimate the common value by the **pooled variance estimate**

$$
s_p^2 = \frac{(n_1 - 1)s_1^2 + (n_2 - 1)s_2^2}{n_1 + n_2 - 2}.
$$

• Inserting this estimate in the formula for the standard error we obtain the estimated standard error

$$
se_d = \sqrt{\frac{s_p^2}{n_1} + \frac{s_p^2}{n_2}} = s_p \sqrt{\frac{1}{n_1} + \frac{1}{n_2}}.
$$

• In this situation, the degrees of freedom are  $df = n_1 + n_2 - 2$ .

#### <span id="page-10-0"></span>**2.7 Example: Comparing two means (independent samples, equal variances)**

We return to the mtcars data. We study the association between the variables vs and mpg (engine type and fuel consumption). So, we will perform a significance test to test the null-hypothesis that there is no difference between the mean of fuel consumption for the two engine types.

• We will test the null-hypothesis assuming equal variances:

```
library(mosaic)
fv <- favstats(mpg ~ vs, data = mtcars)
fv
```
## vs min Q1 median Q3 max mean sd n missing ## 1 0 10.4 14.8 15.7 19.1 26.0 16.6 3.86 18 0 ## 2 1 17.8 21.4 22.8 29.6 33.9 24.6 5.38 14 0

- Difference: *d* = 16*.*6167 − (24*.*5571) = −7*.*9405.
- Sample sizes:  $n_1 = 18$  and  $n_2 = 14$ .
- Estimated standard deviations:  $s_1 = 3.8607$  (not v-shaped) and  $s_2 = 5.379$  (v-shaped).
- Pooled variance:

$$
s_p^2 = \frac{(n_1 - 1)s_1^2 + (n_2 - 1)s_2^2}{n_1 + n_2 - 2} = \frac{17 \cdot 3.8607^2 + 13 \cdot 5.379^2}{18 + 14 - 2} = 20.984.
$$

• Estimated standard error of difference:  $se_d = s_p \sqrt{\frac{1}{n_1} + \frac{1}{n_2}} =$  $\sqrt{20.984}\sqrt{\frac{1}{18} + \frac{1}{14}} = 1.6324.$ 

- Observed *t*-score for  $H_0: \mu_1 \mu_2 = 0$  is:  $t_{obs} = \frac{d-0}{se_d} = \frac{-7.9405}{1.6324} = -4.864$ .
- The degrees of freedom are  $df = n_1 + n_2 2 = 30$ .
- We find the *p*-value:

2**\*pdist**("t", q = -4.864, df=30, xlim = **c**(**-**5, 5))

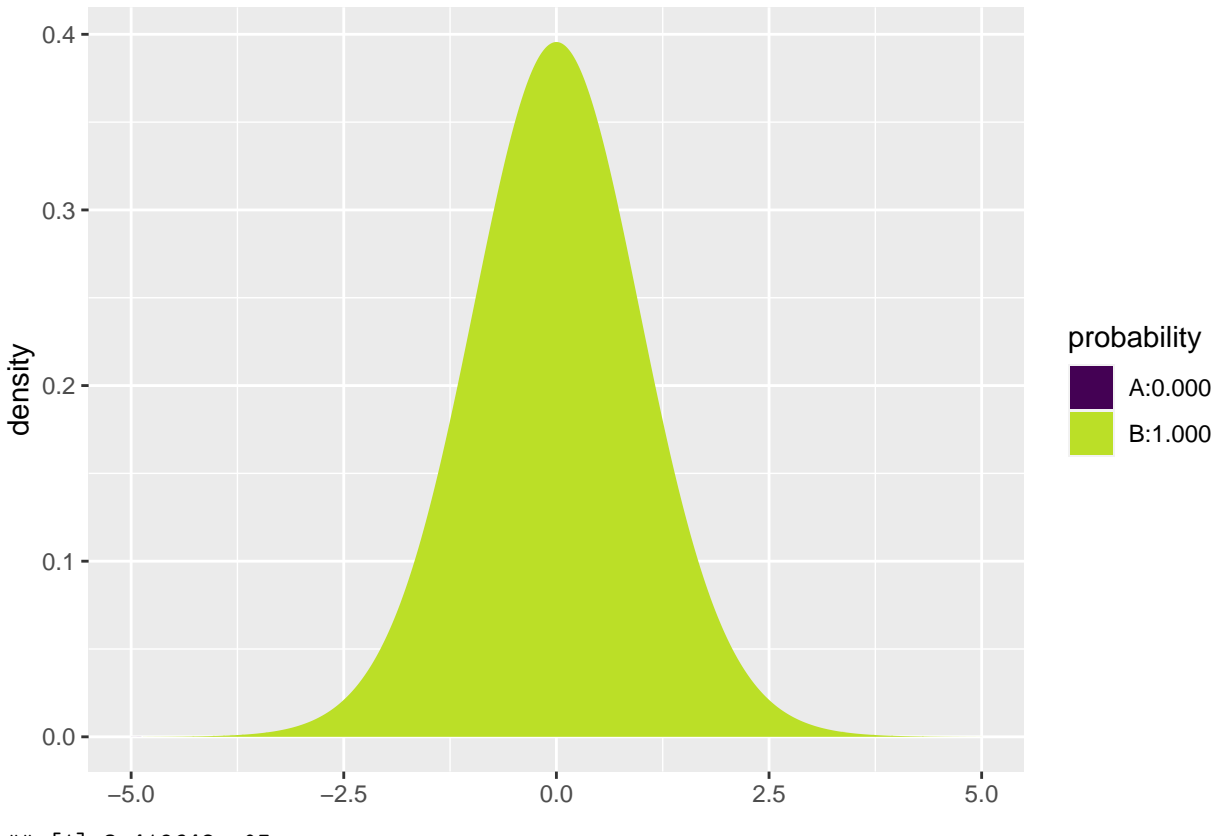

## [1] 3.419648e-05

# <span id="page-11-0"></span>**2.8 Standard error (Independent samples, unequal variances)**

• If the **variances are unequal**, then we simply insert the two estimates  $s_1^2$  and  $s_2^2$  for  $\sigma_1^2$  and  $\sigma_2^2$  in the formula for the standard error to obtain the estimated standard error

$$
se_d = \sqrt{\frac{s_1^2}{n_1} + \frac{s_2^2}{n_2}}
$$

*.*

- The degrees of freedom *df* for *se<sup>d</sup>* can be estimated by a complicated formula, which we will not present here (see p.365 in the book).
- Note:
	- $-$  If both  $n_1$  and  $n_2$  are above 30, then we may use the standard normal distribution to compute a *z*-score rather than the *t*-distribution to compute the *t*-score. This way we avoid computing *df*.
	- If  $n_1$  or  $n_2$  are below 30, then we let **R** calculate the degrees of freedom and the *p*-value/confidence interval.

# <span id="page-11-1"></span>**2.9 Example: Comparing two means (independent samples, unequal variances)**

We return to the mtcars data. We study the association between the variables vs and mpg (engine type and fuel consumption). So, we will perform a significance test to test the null-hypothesis that there is no difference between the mean of fuel consumption for the two engine types.

• We now make the analysis without assuming equal variances:

```
library(mosaic)
fv <- favstats(mpg ~ vs, data = mtcars)
fv
```
## vs min Q1 median Q3 max mean sd n missing ## 1 0 10.4 14.8 15.7 19.1 26.0 16.6 3.86 18 0 ## 2 1 17.8 21.4 22.8 29.6 33.9 24.6 5.38 14 0

- Difference: *d* = 16*.*6167 − (24*.*5571) = −7*.*9405.
- Sample sizes:  $n_1 = 18$  and  $n_2 = 14$ .
- Estimated standard deviations:  $s_1 = 3.8607$  (not v-shaped) and  $s_2 = 5.379$  (v-shaped).
- Estimated standard error of difference:  $se_d = \sqrt{\frac{s_1^2}{n_1} + \frac{s_2^2}{n_2}} = \sqrt{\frac{3.8607^2}{18} + \frac{5.379^2}{14}} = 1.7014$ .
- Observed *t*-score for  $H_0: \mu_1 \mu_2 = 0$  is:  $t_{obs} = \frac{d-0}{se_d} = \frac{-7.9405}{1.7014} = -4.6671$ .
- The degrees of freedom can be found using R (see below) to be  $df = 22.716$ .
- We find the *p*-value:

2**\* pdist**("t", q = -4.6671, df=22.716, xlim = **c**(**-**5, 5))

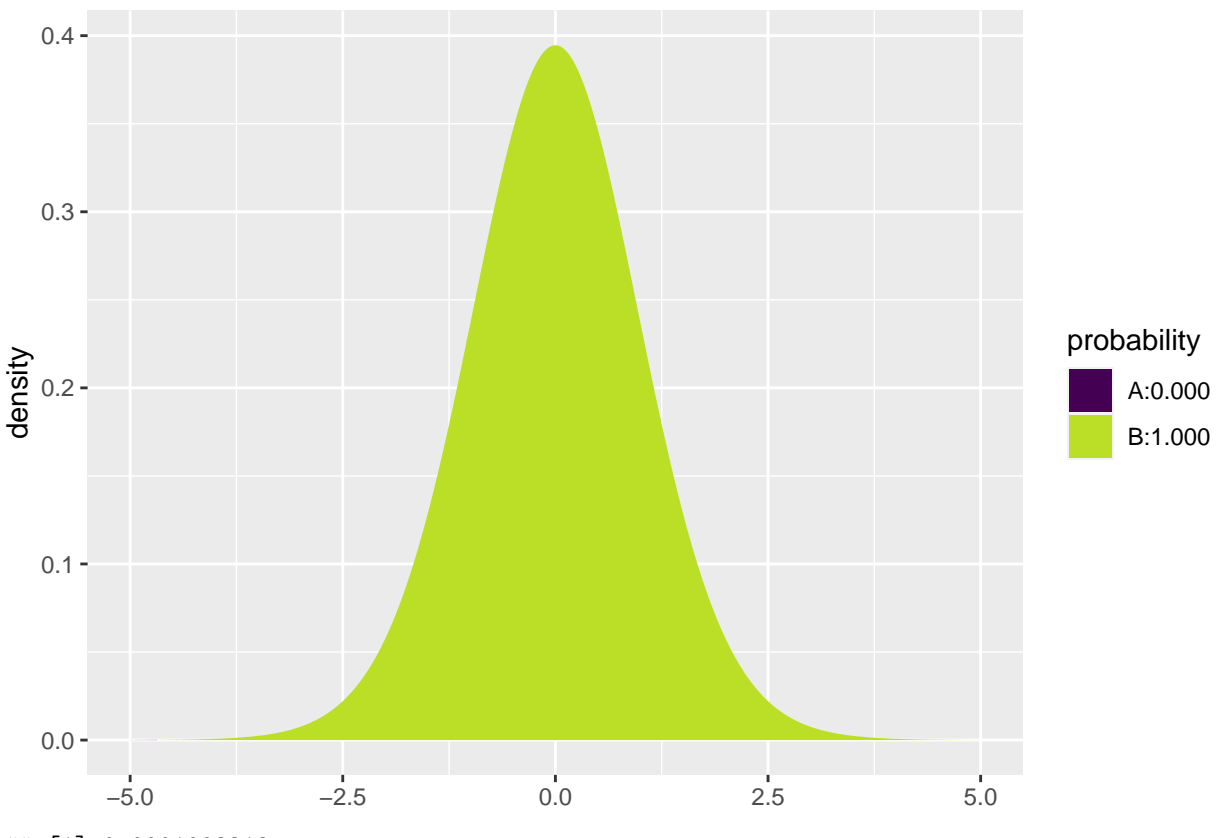

<sup>## [1] 0.0001098212</sup>

### <span id="page-12-0"></span>**2.10 Example: Comparing two means (independent samples)**

• Now we know there is a difference between the two population means. We can also make a 95% confidence interval for how large the difference  $\mu_1 - \mu_2$  actually is by the formula

$$
d \pm t_{crit} se_d
$$

<sup>•</sup> We reject the null-hypothesis and conclude that the fuel consumption is different for the two engine types.

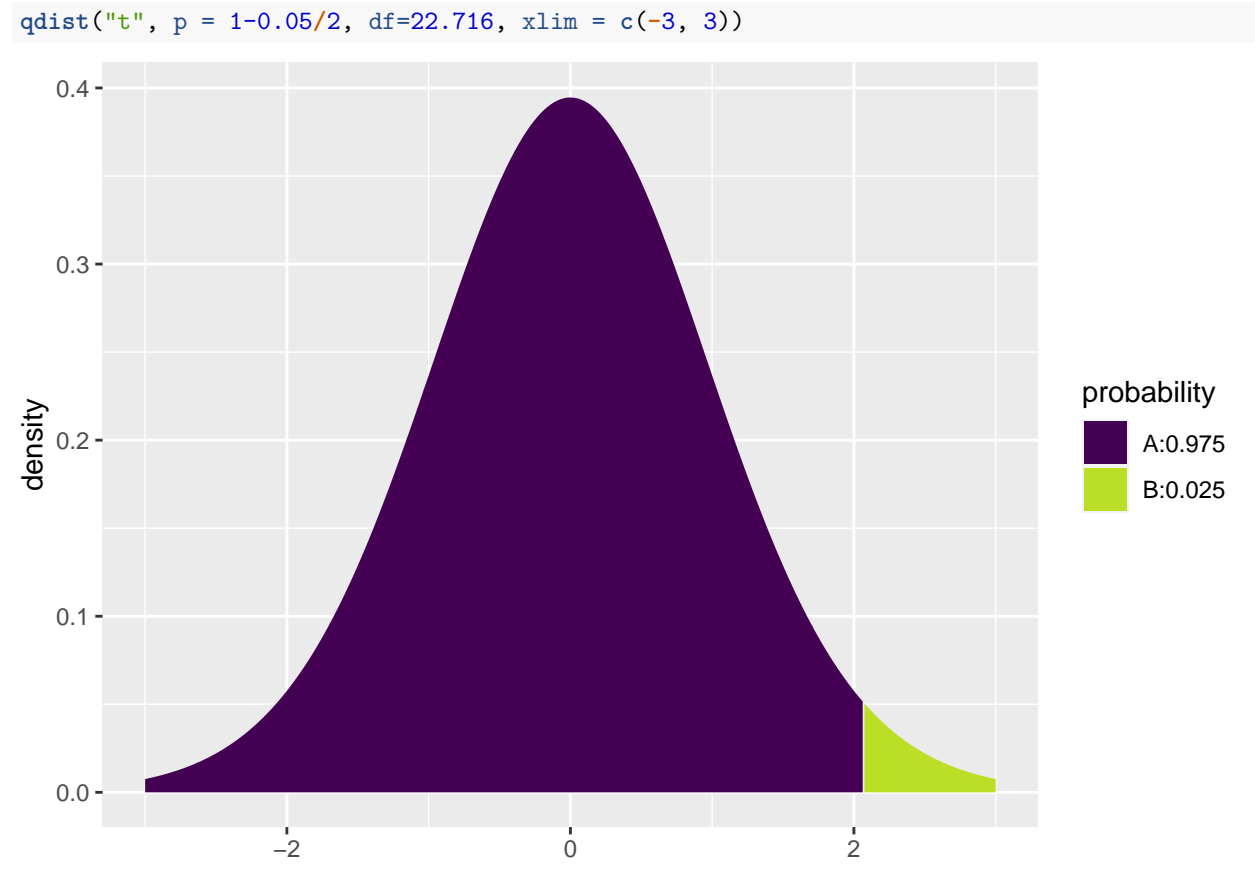

## [1] 2.07009

• Inserting the values from the previous slide yields

[−7*.*94 − 2*.*07 ∗ 1*.*70; −7*.*94 + 2*.*07 ∗ 1*.*70] = [−11*.*5*,* −4*.*4]*.*

• We are 95% confident that the difference in fuel consumption is between the two engine types is between -4.4mpg and -11.5mpg.

# <span id="page-13-0"></span>**2.11 T-test in R (Independent samples)**

• We can leave all the calculations to **R** by using t.test:

```
t.test(mpg ~ vs, data = mtcars,var.equal = FALSE)
```

```
##
## Welch Two Sample t-test
##
## data: mpg by vs
## t = -4.6671, df = 22.716, p-value = 0.0001098
## alternative hypothesis: true difference in means between group 0 and group 1 is not equal to 0
## 95 percent confidence interval:
## -11.462508 -4.418445
## sample estimates:
## mean in group 0 mean in group 1
## 16.61667 24.55714
```
• We recognize the *t*-score −4*.*6671, the *p*-value 0*.*0001, and the confidence interval [−11*.*5; −4*.*4]. The estimated degrees of freedom can be found in the output to be *df* = 22*.*716.

#### <span id="page-14-0"></span>**2.12 Test for equal variances (Independent samples)**

- In order to decide whether to use the t-test with equal or unequal variance, we may test the hypothesis  $H_0: \sigma_1^2 = \sigma_2^2.$
- As test statistic we use

$$
F_{obs} = \frac{s_1^2}{s_2^2}.
$$

- If the null-hypothesis is true, we expect *Fobs* to take values close to 1. Small and large values are critical for  $H_0$ .
- Under  $H_0$ ,  $F_{obs}$  follows a so-called *F*-distribution with  $df_1 = n_1 1$  and  $df_2 = n_2 1$  degrees of freedom.
	- **–** If *Fobs <* 1 we reject the null-hypothesis if two times the probability of getting something smaller than *Fobs* is less than the significance level.
	- **–** If *Fobs >* 1 we reject the null-hypothesis if two times the probability of getting something larger than *Fobs* is less than the significance level.

#### **2.12.1 Example: Test for equal variances (Independent samples)**

• To test whether the variance is the same for the two engine types in the mtcars example, we first compute the sample variances.

**var**(mpg**~**vs,data=mtcars)

## 0 1 ## 14.90500 28.93341

- We compute  $F_{obs} = \frac{s_1^2}{s_2^2} = \frac{14.9}{28.9} = 0.516$ .
- The probability of observing something smaller than  $F_{obs}$  in an *F*-distribution with  $df_1 = n_1 1 = 17$ and  $df_2 = n_2 - 1 = 13$ :

**pdist**("f", 0.516, df1=17, df2=13)

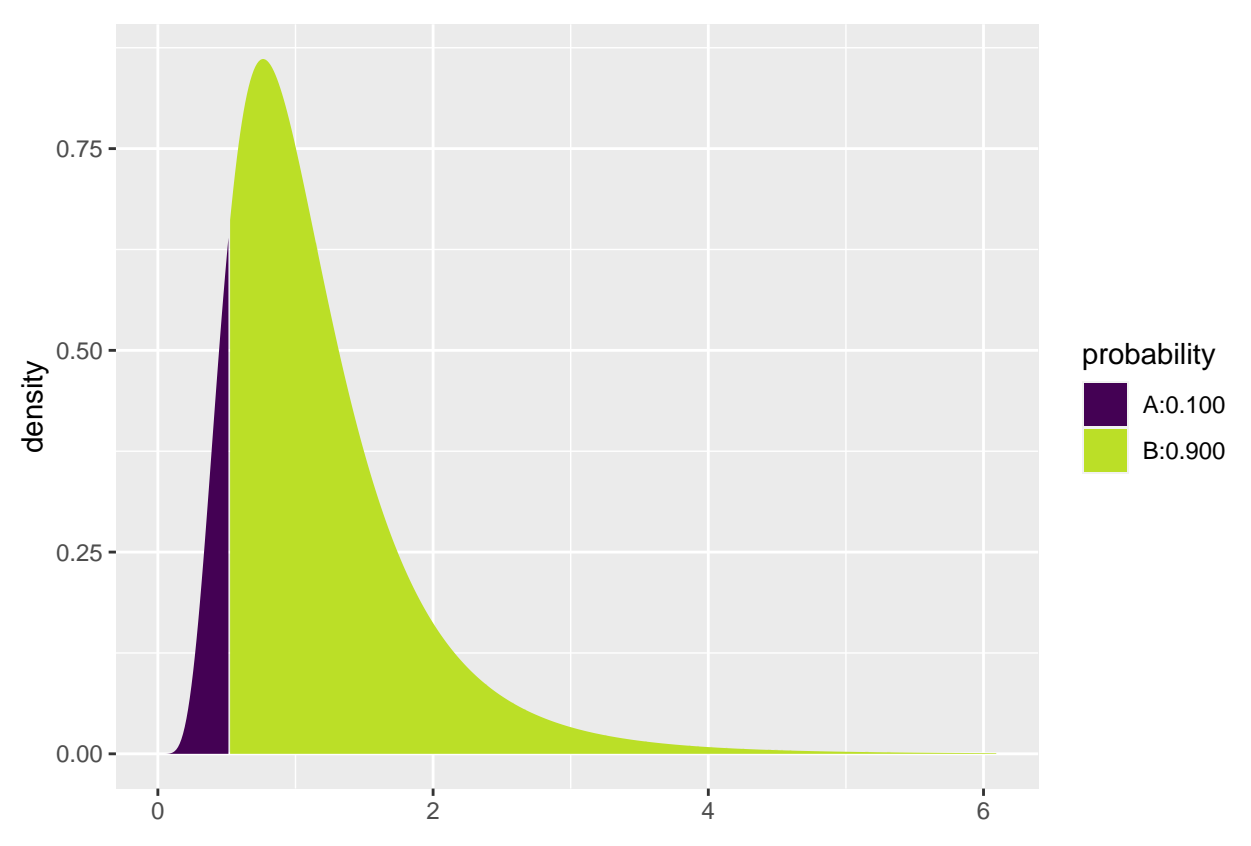

- ## [1] 0.1004094
	- The p-value is  $2 * 0.1004 = 0.2008$ . Here we multiply by two because the test is two-sided (large values would also have been critical).
	- We find no evidence against the null-hypothesis.

# <span id="page-15-0"></span>**2.13 Comparison of two means: paired** *t***-test (dependent samples)**

- We now consider the case where we have two samples from two different populations but the observations in the two samples are **paired**.
	- **–** For each pair, we can compute the difference between the two observations.
	- **–** We now have one sample of observed differences.
	- **–** We apply the the one-sample t-test from Lecture 2.1 to test whether the mean difference is zero.
- **Example:** Suppose we make the following experiment:
	- **–** Choose 32 students at random and measure their average reaction time in a driving simulator while they are listening to radio or audio books.
	- **–** Later the same 32 students redo the simulated driving while talking on a cell phone.
	- **–** We are interested in whether or not the fact that you are actively participating in a conversation changes your average reaction time compared to when you are passively listening.
- So we have 2 samples corresponding to with/without phone. In this case we have **paired** samples, since we have 2 measurement for each student.
- We use the following strategy for analysis:
	- **–** For each student calculate **the change** in average reaction time with and without talking on the phone.
	- The changes  $d_1, d_2, \ldots, d_{32}$  are now considered as **ONE** sample from a population with mean  $\mu$ .

 $-$  Test the hypothesis  $H_0: \mu = 0$  as usual (using a one-sample *t*-test).

#### **2.13.1 Reaction time: data example**

- Data is organized in a data frame with 3 variables:
	- **–** student (integer a simple id)
	- **–** reaction\_time (numeric average reaction time in milliseconds)
	- **–** phone (factor yes/no indicating whether speaking on the phone)

```
reaction <- read.delim("https://asta.math.aau.dk/datasets?file=reaction.txt")
head(reaction, n = 3)
```
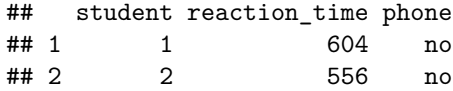

## 3 3 540 no

• We first manually find the reaction time difference for each student and do a one sample t-test on this difference:

```
yes <- subset(reaction, phone == "yes")
no <- subset(reaction, phone == "no")
reaction_diff <- data.frame(student = no$student, yes = yes$reaction_time, no = no$reaction_time)
reaction_diff$diff <- reaction_diff$yes - reaction_diff$no
head(reaction_diff)
```

```
## student yes no diff
## 1 1 636 604 32
## 2 2 623 556 67
## 3 3 615 540 75
## 4 4 672 522 150
## 5 5 601 459 142
## 6 6 600 544 56
```

```
t.test( ~ diff, data = reaction_diff)
```

```
##
## One Sample t-test
##
## data: diff
## t = 5.4563, df = 31, p-value = 5.803e-06## alternative hypothesis: true mean is not equal to 0
## 95 percent confidence interval:
## 31.70186 69.54814
## sample estimates:
## mean of x
## 50.625
```
- With a *p*-value of 0.0000058 we reject the null-hypothesis that speaking on the phone has no influence on the reaction time.
- We can avoid the manual calculations and let **R** perform the significance test by using t.test with paired = TRUE:

**t.test**(reaction\_time **~** phone, data = reaction, paired = TRUE)

##

```
## Paired t-test
##
## data: reaction_time by phone
## t = -5.4563, df = 31, p-value = 5.803e-06
## alternative hypothesis: true mean difference is not equal to 0
## 95 percent confidence interval:
## -69.54814 -31.70186
## sample estimates:
## mean difference
## -50.625
```
# <span id="page-17-0"></span>**2.14 Response variable and explanatory variable**

• The situation with two populations is an example where we have: \* A **response variable** (or outcome, dependent variable).

**–** An **explanatory variable** (or independent variable, covariate) that divides data in 2 groups.

- We are interested in the effect of the explanatory variable on the response variable.
	- **–** For instance in the mtcars data, mpg is the response variable and vs is the explanatory variable.
- In this lecture we consider the case with one discrete explanatory variable. Module 3 is concerned with the case of one or more continuous variables.

# <span id="page-17-1"></span>**3 More than two groups (Analysis of variance)**

#### <span id="page-17-2"></span>**3.1 More than two populations**

- We are now going to consider a situation where we have k populations with mean values  $\mu_1, \ldots, \mu_k$ .
- We assume that each population follows a normal distribution and that the standard deviation is the same in all populations.
- We are interested in the null-hypothesis that all *k* populations have the same mean, i.e.

$$
H_0: \mu_1 = \cdots = \mu_k.
$$

 $H_a$ : not all  $\mu_1, \ldots, \mu_k$  are the same.

• We take out a sample from each population.

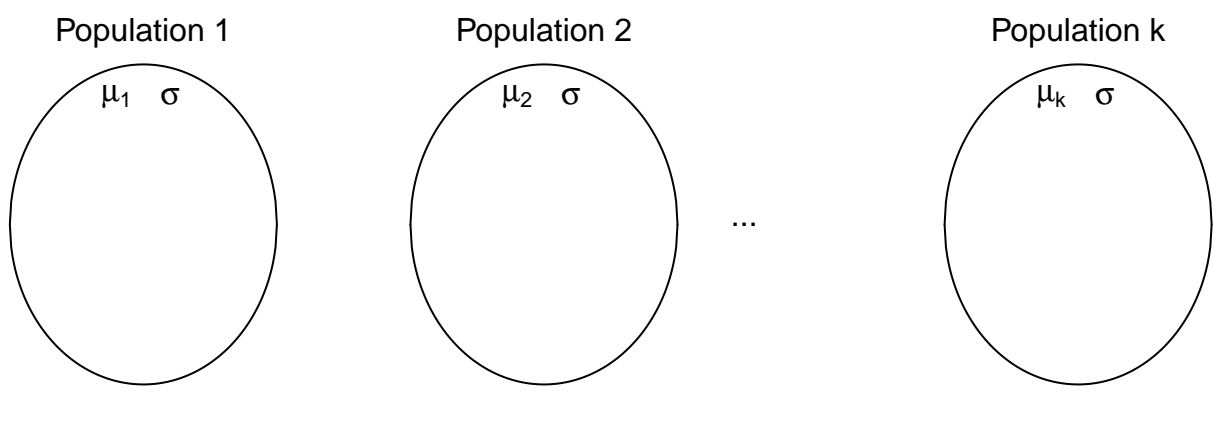

#### **3.1.1 Data example**

- The data set chickwts is available in R, and on the course webpage.
- 71 newly hatched chickens were randomly allocated into six groups, and each group was given a different feed supplement.
- Their weights in grams after six weeks are given along with feed types, i.e. we have a sample with corresponding measurements of 2 variables:
	- **–** weight: a numeric variable giving the chicken weight.
	- **–** feed: a factor giving the feed type.
- Always start with some graphics:

```
library(mosaic)
```

```
gf_boxplot(weight ~ feed, data = chickwts)
```
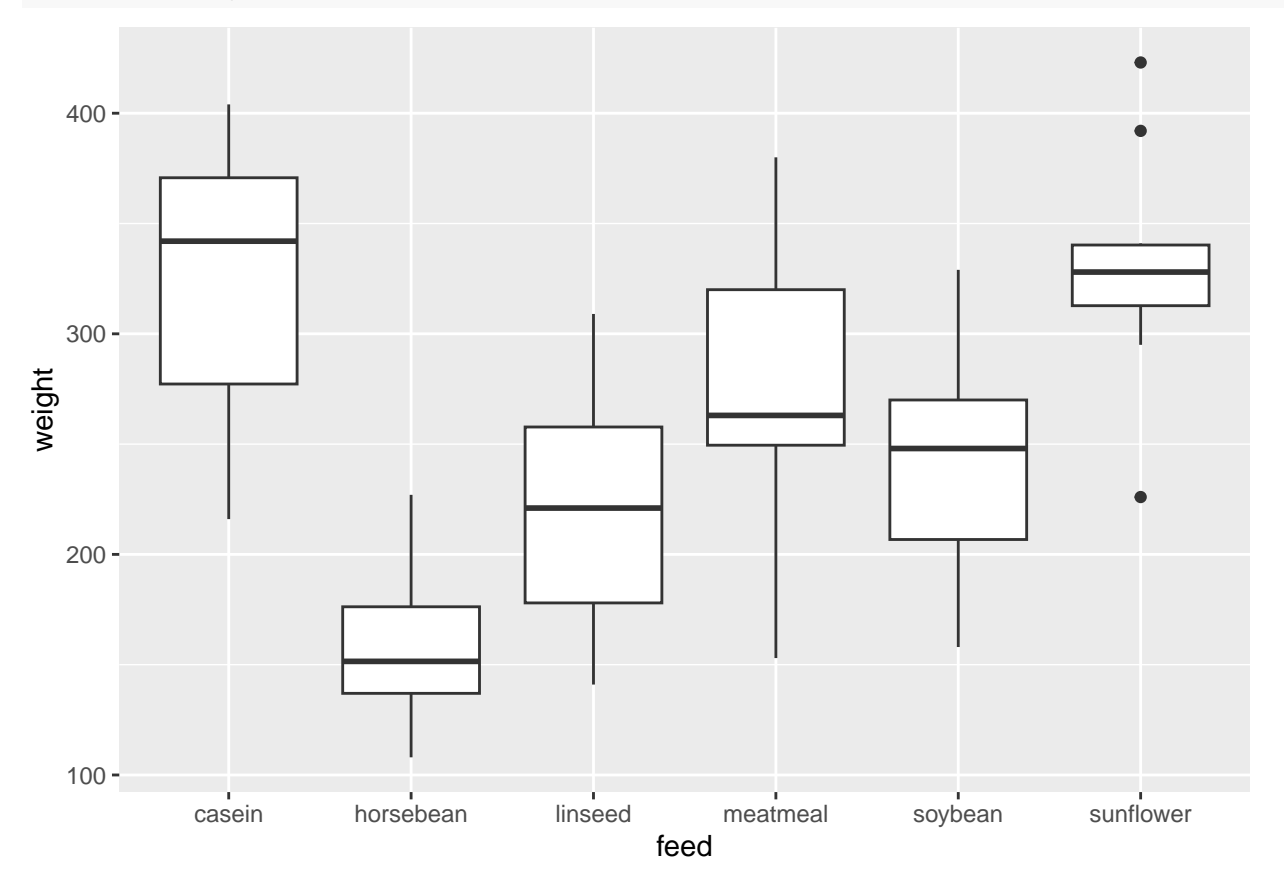

## <span id="page-18-0"></span>**3.2 Estimation of mean values**

- We estimate the mean in each group by the sample mean inside that group, i.e.  $\hat{\mu}_i = \bar{x}_i$ ,  $i = 1, \ldots, k$ .
- We use mean to find the mean, for each group:

```
mean(weight ~ feed, data = chickwts)
```

```
## casein horsebean linseed meatmeal soybean sunflower
## 323.5833 160.2000 218.7500 276.9091 246.4286 328.9167
```
- We can e.g. see that the sample mean is 323*.*6, when feed=casein but 160*.*2, when feed=horsebean.
- Is this a significant difference ?

#### <span id="page-19-0"></span>**3.3 Contrasts**

- If we want compare groups, it is convenient to formulate the model using contrasts.
- One group is chosen as the **reference group**, which all other groups are compared to.
	- **–** Sometimes there is a group corresponding to "no treatment" and we are interested in the effect of different treatments. Other times the reference group can be arbitrary.
- If group 1 is the reference group, the mean values in the remaining groups groups can be expressed as

$$
\mu_i = \mu_1 + \alpha_i,
$$

where  $\alpha_i = (\mu_i - \mu_1)$  is the difference between group *i* and the reference group. The  $\alpha_i$  are called **contrasts**.

#### **3.3.1 Example: contrast estimates**

```
model <- lm(weight ~ feed, data = chickwts)
summary(model)
##
## Call:
## lm(formula = weight ~ feed, data = chickwts)
##
## Residuals:
## Min 1Q Median 3Q Max
## -123.909 -34.413 1.571 38.170 103.091
##
## Coefficients:
## Estimate Std. Error t value Pr(>|t|)
## (Intercept) 323.583 15.834 20.436 < 2e-16 ***
## feedhorsebean -163.383 23.485 -6.957 2.07e-09 ***
## feedlinseed -104.833 22.393 -4.682 1.49e-05 ***
## feedmeatmeal -46.674 22.896 -2.039 0.045567 *
## feedsoybean -77.155 21.578 -3.576 0.000665 ***
## feedsunflower 5.333 22.393 0.238 0.812495
## ---
## Signif. codes: 0 '***' 0.001 '**' 0.01 '*' 0.05 '.' 0.1 ' ' 1
##
## Residual standard error: 54.85 on 65 degrees of freedom
## Multiple R-squared: 0.5417, Adjusted R-squared: 0.5064
## F-statistic: 15.36 on 5 and 65 DF, p-value: 5.936e-10
```
- In the example the groups are different feeds. R chooses the lexicographically smallest, which is casein, to be the reference group.
- We get information about contrasts and their significance:
- Intercept is the estimated mean  $\hat{\mu}_{casein} = 323.583$  in the reference group. – In the same line, there is also a test of the null-hypothesis  $H_0: \mu_1 = 0$  that the weight after 6 weeks is  $0 \ (p < 2 \times 10^{-16})$  (of course, chickens grow a lot over 6 weeks).
- The line feedhorsebean estimates the contrast *αhorsebean* between the casein and horsebean group to be  $\hat{\alpha}_{horsebean} = -163.383$ .
	- **–** The null-hypothesis that there is no difference between casein and horsebean (*H*<sup>0</sup> : *αhorsebean* = 0) is rejected with  $p=2 \times 10^{-9}$ .

# <span id="page-20-0"></span>**3.4 Overall test for effect**

• We are now interested in testing the null-hypothesis

 $H_0: \mu_1 = \mu_2 = \cdots = \mu_k$  against  $H_a:$  Not all of the population means are the same

• Alternatively

 $H_0: \alpha_2 = \alpha_3 = \cdots = \alpha_k = 0$ ,  $H_a:$  At least one contrast is non-zero.

• Idea: Compare variation within groups and variation between groups.

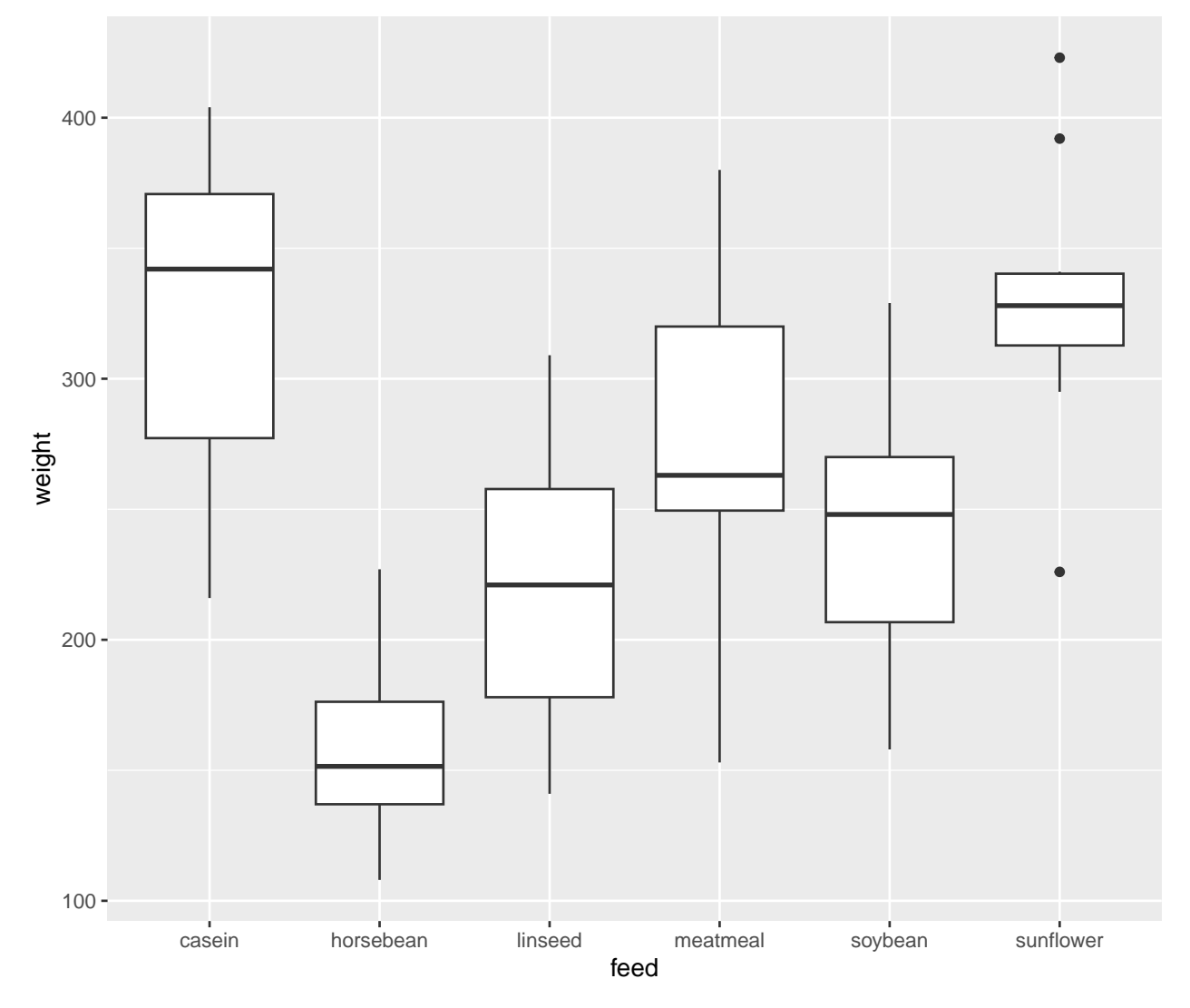

## <span id="page-20-1"></span>**3.5 Test statistic**

• We use the test statistic

$$
F_{obs} = \frac{(TSS - SSE)/(k - 1)}{SSE/(n - k)}
$$

*.*

• If observations from group *i* are called  $x_{ij}$ ,  $j = 1, \ldots, k$ , we have:

 $-TSS = \sum_i \sum_j (x_{ij} - \bar{x})^2$ , where  $\bar{x}$  is the average of all observations from all groups.

$$
-SSE = \sum_{i} \sum_{j} (x_{ij} - \bar{x}_i)^2.
$$

- Interpretation:
	- **–** TSS: error sum of squares if common mean.
	- **–** SSE: error sum of squares if different means.
	- **–** TSS-SSE: how much does error sum of squares increase if means are restricted to be equal.
- One can show that TSS-SSE measures the variation of group means around common mean.
- Thus,

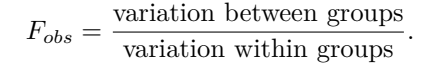

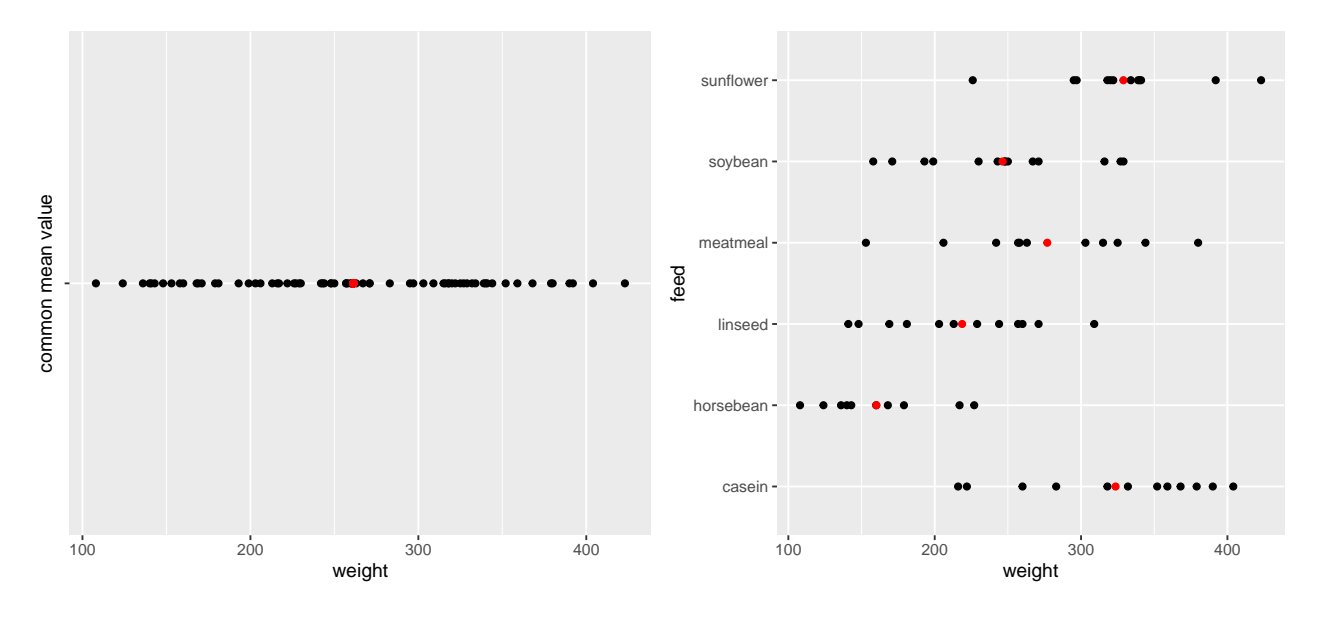

## <span id="page-21-0"></span>**3.6 The** *F***-test**

- A large variation between groups compared to the variation within groups points against *H*0.
- Thus, large values are critical for the null-hypothesis.
- Under the null-hypothesis,  $F_{obs}$  follows an *F*-distribution with  $df_1 = k 1$  and  $df_2 = n k$  degrees of freedom.
- A *p*-value for the null-hypothesis is the probability of observing something larger than *Fobs* in an  $F$ -distribution with  $df_1$  and  $df_2$  degrees of freedom.
- For instance if  $F_{obs} = 15.36$  with  $df_1 = 5$  and  $df_2 = 65$  degrees of freedom:

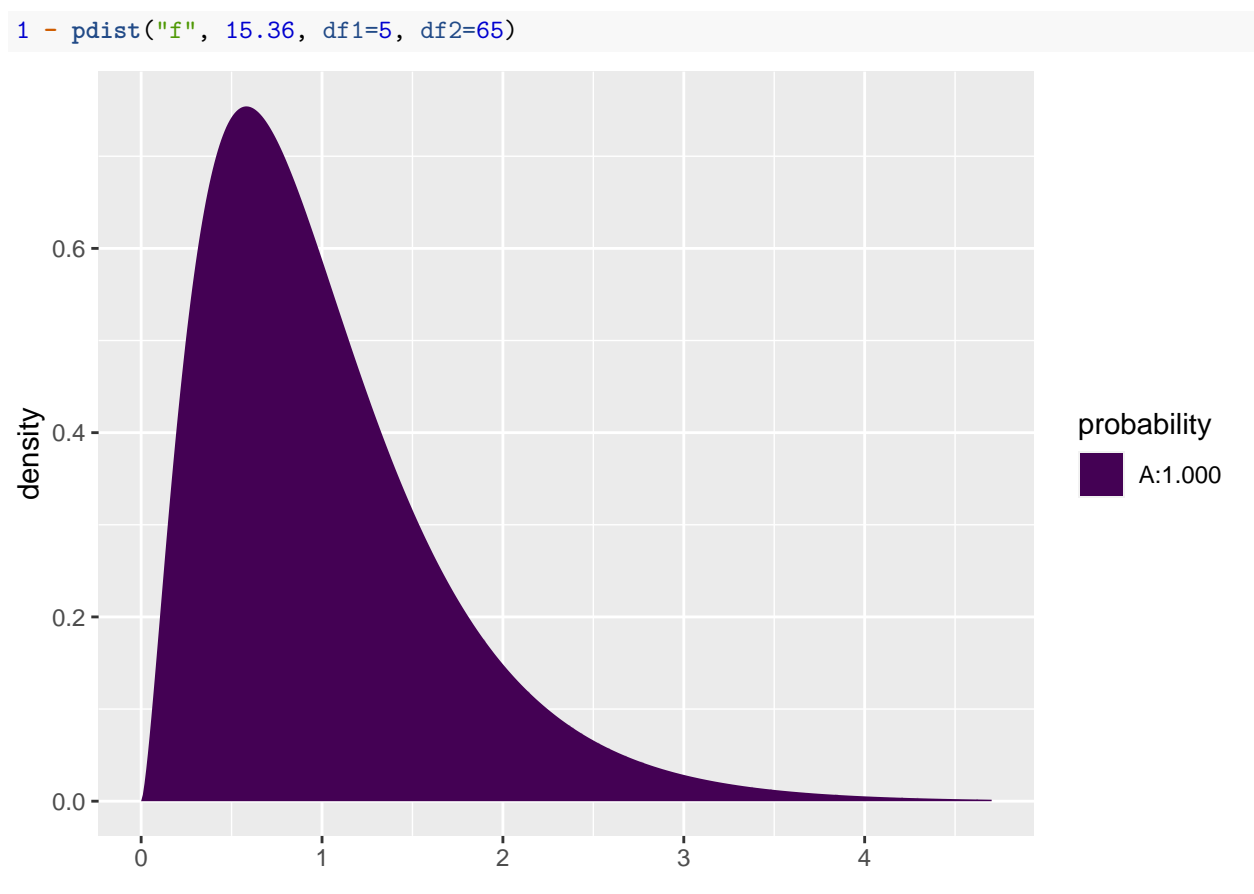

```
## [1] 5.967948e-10
```
#### <span id="page-22-0"></span>**3.7 Example**

```
model <- lm(weight ~ feed, data = chickwts)
summary(model)
##
## Call:
## lm(formula = weight ~ feed, data = chickwts)
##
## Residuals:
## Min 1Q Median 3Q Max
## -123.909 -34.413 1.571 38.170 103.091
##
## Coefficients:
## Estimate Std. Error t value Pr(>|t|)
## (Intercept) 323.583 15.834 20.436 < 2e-16 ***
## feedhorsebean -163.383 23.485 -6.957 2.07e-09 ***
## feedlinseed -104.833 22.393 -4.682 1.49e-05 ***
## feedmeatmeal -46.674 22.896 -2.039 0.045567 *
## feedsoybean -77.155 21.578 -3.576 0.000665 ***
## feedsunflower 5.333 22.393 0.238 0.812495
## ---
## Signif. codes: 0 '***' 0.001 '**' 0.01 '*' 0.05 '.' 0.1 ' ' 1
##
```
## Residual standard error: 54.85 on 65 degrees of freedom ## Multiple R-squared: 0.5417, Adjusted R-squared: 0.5064 ## F-statistic: 15.36 on 5 and 65 DF, p-value: 5.936e-10

• The last line gives us the value of  $F_{obs} = 15.36$  and the corresponding *p*-value (5.9 × 10<sup>-10</sup>). Clearly there is a significant difference between the types of feed.